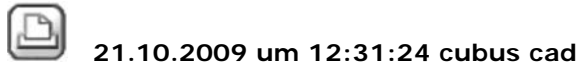

## **Pixelflächen werden bei plt-Ausgabe nicht gedruckt**

Wenn ich einen Plan in Nemetschek absetzte und in eine plt-Datei wandle und diese dann im plt-Viewer betracht bzw. plotte, sind die Pixelflächen nicht mehr da. In Nemetschek, Modul Plotten, sind sie zu sehen. Sie sind auch noch da, wenn ich den Plan als PDF exportiere. Ich habe beim plt Erstellen mal den Windows- mal den Nemetschektreiber benutzt, aber keine Pixelfläche zu sehen.

21.10.2009 um 14:09:29 Joerg Velletti (Nemetschek)

## **RE: Pixelflächen werden bei plt-Ausgabe nicht gedruckt**

siehe FAQ : Neue Elemente Plotten:

http://serviceplus.nemetschek.de/hotline/faq.nsf/link/cad\_000170a6.html

Pixelflächen können nur mit Windowstreibern geplottet werden. Zudem Nicht mit Stift Plottern und auch nicht bei der Ausgabe als HPGL2-Datei

und evt. kann auch einfach der plt Viewer keine Pixelfächen anzeigen .. wenn das als PDF datei geklappt hat, einfach die PDF Datei mit dem Adobe Reader öffnen und ab zum Plotter ..

sollte helfen iörg

22.10.2009 um 07:42:30 Fabian Schwiethale

## **RE: Pixelflächen werden bei plt-Ausgabe nicht gedruckt**

Guten Morgen!

Das merkwürdige bei uns ist dabei, dass, selbst wenn wir die PLTs über den Umweg erstellen, erst PDF und daraus dann durch "Ausgabe in Datei umwandeln", dass dann auch die Pixelflächen verschwinden.

Irgendwie scheint es also nicht nur an Nemetschek zu liegen.

Gruß, Fabian